УДК 37(082) ББК 74.00я43 H 29

Делюсь онытом: материалы II Международного фестиваля педагогического мастерства. 22 ноября 2018 г. / Гл. ред. А.В. Степанова. -Чебоксары: ООО «Образовательный центр «Инициатива», 2018. - 557 с.

ISBN 978-5-6041934-3-3

В сборнике материалов II Международного фестиваля педагогического мастерства «Делюсь опытом» представлены индивидуальные и коллективные статьи педагогов, посвященные изучению и обобщению практики и опыта педагогической деятельности.

Подготовлен по материалам, предоставленным в электронном виде, сохраняет авторскую редакцию.

ISBN 978-5-6041934-3-3

© ООО Образовательный центр «Инициатива» 2018

## **СОДЕРЖАНИЕ**

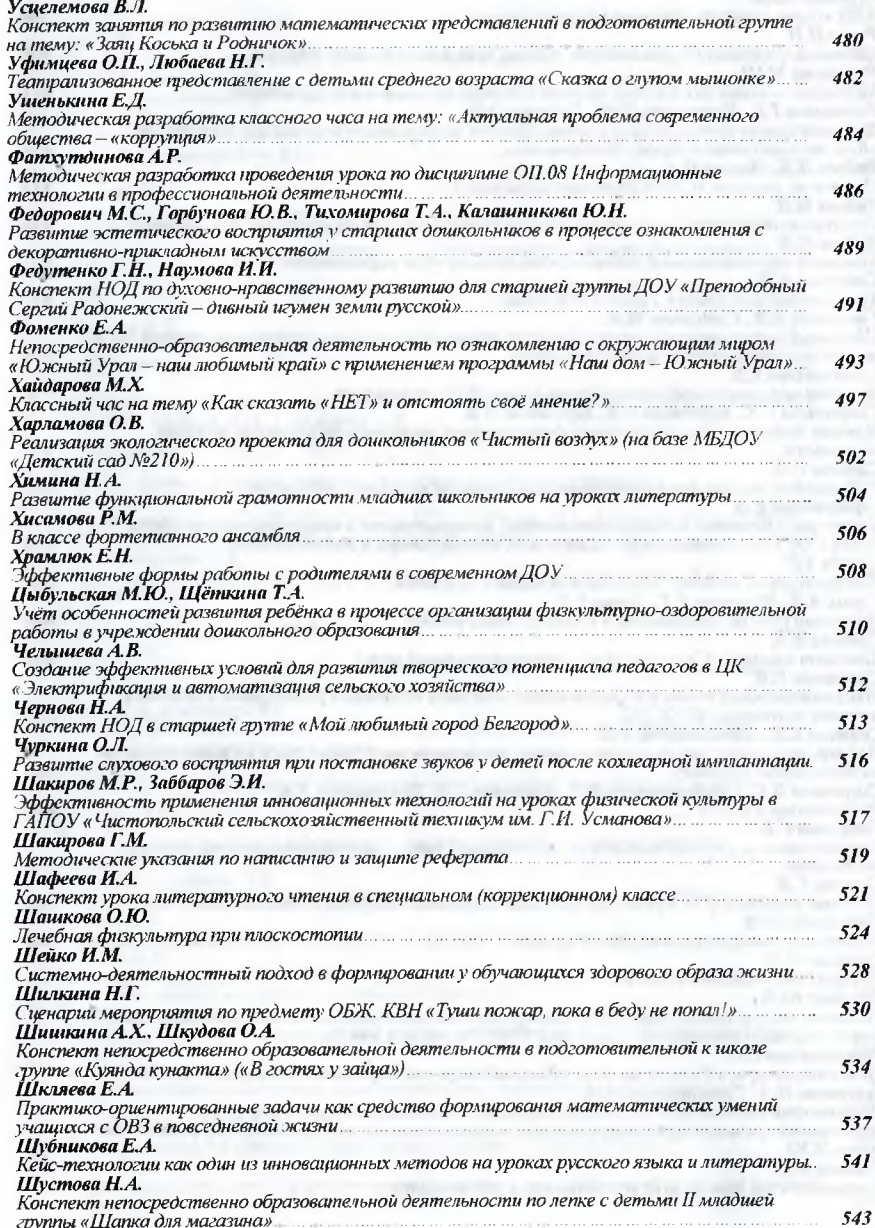

4. Матис В.И. Педагогика межнаицонального общения: учебник для студентов вузов / В.И. Мати - Барнаул: Аз Бука, 2009. – 510 с.

5. Подласый И.П. Педагогика: учебник для студентов высших учебных заведений. - М.: Просели ние: Гуманит. изд. центр ВЛАДОС, 2009. - 432 с.

6. Рожкова М.И. Байбородова Л.В., Ковальчук М.А. Воспитание толерантности у школьники Ярославль, 2010. - 273 с.

the company becomers are service than AN 19 ILL IN 1996 160 WINDS WITH WAR WAS WITH A WITH THE WAY

## Усценемова Валентина Леонидовна.  $\frac{1}{2}$   $\frac{1}{2}$  мБДОУ «Детский сад №470 г. Челябинска»

## Конспект занятия по развитию математических представлений в подготовительной группе

на тему: «Заяц Коська и Родничок»

Цель: закреплять навыки сложения и вычитания чисел в пределах 20-ти.<br>Задачи:

1. Закреплять знания детей о различных агрегатных состояниях воды: твердым жидком, газообразном. Закреплять навыки счета, ориентирование в пространство

2. Развивать внимание и память, навыки чтения плана, логическое мышление приемы умственных действий, познавательный интерес.

3. Воспитывать навыки самостоятельной и коллективной работы.

Оборудование и материалы: наборы картинок, объединенных общим сюжетом «Вода в природе», карточки с зашифрованными словами (математический ребут) гланы-схемы для прокладывания по ним маршрута, математические картинки, цила ные карандаши, ручки, карта Челябинской области, наборное полотно, наборы ны ков и цифр.

Предварительная работа: решение задач, разгадывание ребусов, чтение сказа из книги Н. Грибачёва «Заяц Коська и его друзья», экспериментирование с водов «Какая бывает вода?», рассматривание карт, наблюдение за ручейками, лужами, о галывание загадок о воде в различных агрегатных состояниях, работа с родителями изготовление цветных льдинок.

Ход занятия:

Воспитатель: Ребята, сегодня мы с вами отправимся в путешествие, но, чтобы все могли поучаствовать, разделимся на 3 группы. Для этого поиграем в игру «Hall » свое место».

Дети стоят в кругу, воспитатель раздает картинки с общим сюжетом «Вомв природе» и дает инструкцию.

Воспитатель: Внимательно рассмотрите картинку, которая вам досталась, в объединитесь в группы так, чтобы в каждой группе были собраны картинки, в кото рых есть что-то общее.

Дети группируются, ориентируясь на состояние воды.

Воспитатель: Ребята, а вы догадались, о чем будем говорить сейчас?

Дети кратко объясняют свой выбор: разговор будет о воде, какая она бывает Воспитатель: Молодцы! Разговор у нас будет о воде, а еще мы попробуем несчитать воду. Интересно? Тогда - в дальний путь, а куда - это следующая загадка

На столах лежат математические ребусы. Воспитатель дает инструкцию

Воспитатель: На ваших столах лежат зашифрованные слова. Чтобы их прочитать, сначала нужно решить примеры. Возле каждого примера стоят разные букши Буква записывается в клетку с номером, который совпадает с ответом примера.

Дети решают примеры и вписывают буквы в соответствующие клетки.

Воспитатель: Какие слова у вас получились? Что все это? (природные водоемы) Какие еще вы знаете природные водоемы?

Дети называют природные водоемы: река, море, пруд, ручей, лужа, болото.

Воспитатель: Хорошо! Ребята, вы знаете, что вода может быть и жилкой, и тверлый, и в виде пара, а еще она может превращаться из одного состояния в другое. побы лучше понять это, мы отправимся в путеществие с героем сказки «Заяц **Коська и Родничок».** 

на в годинием.<br>Воспитатель демонстрирует детям книгу, зачитывается первая часть **INTROL** 

Воспитатель: ... и вот по земле бежит быстрый ручеек.

Зачитывается задача. Дети группами решают задачу на наборных полотнах. Воспитатель: Ребята, а можно ли посчитать волу?

.<br>Предположения детей. Вывод: воду нельзя посчитать, ее можно измерить. Считать можно водоемы.

Воспитатель: Ребята, у нас в группе есть карта - небольшая часть нашей облапи. Давайте подойдем к ней и посчитаем большие озера. Сколько их? А сколько машльких? Каких озер больше? Сколько озер в правой части карты? Сколько в левой чисти карты? Сколько всего озер на карте? Замечательно! Ну, а мы продолжаем наше  $inc$ 

Воспитатель читает вторую часть сказки.

Воспитатель: ... А Коська отправился домой. Вот только дорогу не запомнил, нь быстро он бежал за Родничком.

У нас есть план-карта, по которой мы поможем Коське. Для этого залания кажии группа делится парами. Возьмите фломастеры и нарисуйте дорогу от реки до кома Коськи. Следовать по плану нужно от цифры к цифре, пока не доберемся до иужного дома.

Дети работают парами за столами с картами формата А4.

Воспитатель: По дороге домой Коська взглянул на небо и увидел пушистые обника. Решил он их посчитать.

Дети решают задачи группами на наборных полотнах.

Воспитатель читает третью часть сказки.

Воспитатель: ... А теперь проливаюсь дождем на землю. Ребята, а вы можете икчитать дождики? (Да) Тогда слушайте внимательно стихотворение, и потом отмчьге, сколько дождиков в стихотворении.

Воспитатель читает стихотворение «Сколько знаю я дождей?». Дети по ноу стихотворения считают дожди. Воспитатель читает окончание сказки.

Воспитатель: А на самом деле, ребята, ничего необычного в этом нет, так всегда происходит в природе: вода испаряется с поверхности рек и морей, проливается док ем на землю, вновь выходит из-под земли родниками и ручьями. Это называется приоворотом воды в природе.

л<br> заяц Коська, чтобы вы не забыли о его приключении, прислал вам картинки, погорые просил раскрасить для него и его друга Родничка.

Чтобы узнать, где какой цвет, нужно решить примеры. Ответ примеров должен финалать с номером цвета.

Подведение итогов.